## **Special Bulletin**

## **For professional and facility providers March 14, 2023**

## **Update: Medical Injectable/Specialty Drug Authorization Submissions**

Highmark is aware of an error in [NaviNet](https://navinet.secure.force.com/)® when some providers submit a Medical Injectable Drug authorization that causes a blank page to appear after submitting the authorization. We are working to resolve this issue as quickly as possible.

If you have experienced this issue when submitting a Medical Injectable Drug authorization request, please fax your request with the accompanying preauthorization form to **833-581-1861**.You may find the form on the **Provider Resource Center > FORMS > Medical Injectable Drugs**.

We appreciate your patience as we work to resolve this issue.

This information is issued on behalf of Highmark Blue Shield and its affiliated Blue companies, which are independent licensees of the Blue Cross Blue Shield Association. Highmark Inc. d/b/a Highmark Blue Shield and certain of its affiliated Blue companies serve Blue Shield members in 21 counties in central Pennsylvania and 13 counties in northeastern New York. As a partner in joint operating agreements, Highmark Blue Shield also provides services in conjunction with a separate health plan in southeastern Pennsylvania. Highmark Inc. or certain of its affiliated Blue companies also serve Blue Cross Blue Shield members in 29 counties in western Pennsylvania, 13 counties in northeastern Pennsylvania, the state of West Virginia plus Washington County, Ohio, the state of Delaware, and 8 counties in western New York. All references to Highmark in this document are references to Highmark Inc. d/b/a Highmark Blue Shield and/or to one or more of its affiliated Blue companies.

NaviNet is a registered trademark of NaviNet Inc., which is an independent company that provides secure, web-based portal between providers and health insurance companies.

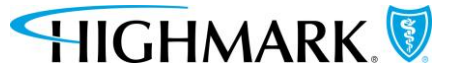